# **bet melhores - Apostas Lucrativas**

#### **Autor: jandlglass.org Palavras-chave: bet melhores**

### **bet melhores**

Você está pronto para entrar no mundo emocionante das apostas esportivas, mas não sabe como fazer um depósito na BET Speed? Não se preocupe! Este guia completo vai te mostrar passo a passo como depositar na BET Speed e começar a apostar em bet melhores seus times favoritos.

#### **Por que escolher a BET Speed?**

A BET Speed é uma plataforma de apostas online confiável e segura, com uma variedade de mercados de apostas e odds competitivas. Além disso, oferece uma experiência de usuário amigável e métodos de pagamento convenientes, incluindo o **Pix**, a forma mais rápida e fácil de depositar no Brasil.

#### **Quais são os métodos de depósito disponíveis na BET Speed?**

A BET Speed oferece uma variedade de métodos de depósito para atender às suas necessidades:

- **Pix:** A forma mais rápida e fácil de depositar, com transferências instantâneas.
- **Cartão de crédito:** Visa, Mastercard e Elo.
- **Cartão de débito:** Visa, Mastercard e Elo.
- **Transferência bancária:** Banco do Brasil, Bradesco, Caixa Econômica Federal, Itaú e Santander.

#### **Passo a passo para depositar na BET Speed:**

- 1. **Acesse a plataforma BET Speed:** Acesse o site da BET Speed e faça login na sua bet melhores conta. Se você ainda não tem uma conta, basta clicar no botão "Registrar" e seguir as instruções para criar uma.
- 2. **Clique no botão "Depositar":** No canto superior direito da tela, você encontrará o botão "Depositar". Clique nele para iniciar o processo de depósito.
- 3. **Selecione o método de pagamento:** Escolha o método de pagamento que você prefere usar.
- 4. **Insira os dados do seu método de pagamento:** Insira os dados do seu cartão de crédito, cartão de débito, conta bancária ou dados do Pix, conforme o método escolhido.
- 5. **Confirme o depósito:** Revise os detalhes do seu depósito e confirme a transação.

### **Dicas para depositar na BET Speed:**

- **Verifique os limites de depósito:** A BET Speed pode ter limites mínimos e máximos de depósito para cada método de pagamento. Verifique esses limites antes de fazer o depósito.
- **Utilize o Pix para depósitos instantâneos:** O Pix é a forma mais rápida e fácil de depositar na BET Speed, com transferências instantâneas.
- **Mantenha seus dados de pagamento atualizados:** Certifique-se de que seus dados de pagamento estão atualizados e corretos para evitar problemas com o depósito.

### **Comece a apostar agora!**

Com este guia completo, você está pronto para fazer seu primeiro depósito na BET Speed e começar a apostar em bet melhores seus times favoritos. Aproveite as odds competitivas, os mercados de apostas diversificados e a experiência de usuário amigável da BET Speed. **Lembre-se:** Aposte com responsabilidade e divirta-se!

**Promoção especial:** Use o código **[pix bet365 cadastro](/br/pix--bet-365-cadastro-2024-08-03-id-37965.htm)** para receber um bônus de boas-vindas na sua bet melhores primeira aposta!

**Tabela de métodos de depósito e seus limites: Método de Pagamento Limite Mínimo Limite Máximo Tempo de Processamento**

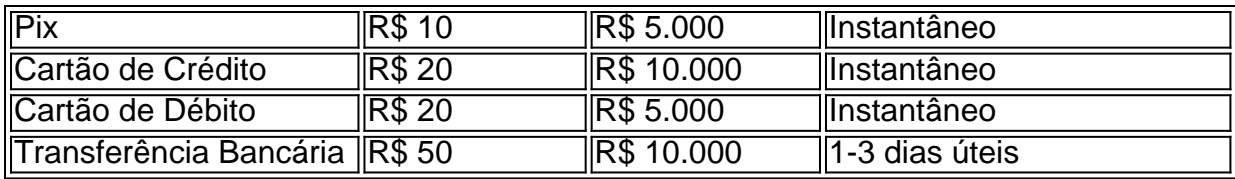

**Aproveite esta oportunidade para começar a apostar na BET Speed!**

# **Partilha de casos**

### Como Depositar no BET Speed: Uma Jornada de Descoberta e Solução!

Este é o meu conto pessoal sobre como eu tive que aprender a navegar na complexa jungla da deposição em bet melhores plataformas de apostas online, especificamente no BET Speed. Foi um caminho cheio de desafios e surpresas, mas com cada passo, descobri mais sobre o processo e me tornei uma verdadeira sátira das operações da internet!

No início, estava completamente perdida. Apenas pensei: "Quero depositar no BET Speed usando Pix" - mas não tinha a menor ideia de como começar. Era como estar em bet melhores um labirinto sem uma tocha; tudo parecia complexo e confuso.

Meus sentimentos eram compostos por frustração, ansiedade e até mesmo desespero. Sentia que estava jogando o jogo errado ou simplesmente era incapaz de acompanhar com os tempos modernos das apostas digitais. Afinal, no mundo onde um clique pode abrir caminhos para novos mundos... eu não tinha certeza do meu próximo passo!

Então, tomei coragem e comecei a pesquisar. Encontrei o guia de depósito "como depositar no BET Speed com Pix". Começou-se assim: Primeiro, precisava fazer login na sua bet melhores conta Bet36cuedas 500px. O que me lembrou daqueles dias antigos onde as senhas eram apenas uma sequência de caracteres arbitrários!

Depois de acessar com sucesso, procurei o botão "Depositar", localizado no canto superior direito - como se estivesse esperando para me engoli-lo. Escolhi Pix como método de pagamento e... e aguardei!

Foi aqui que eu finalmente descobri um fio condutor em bet melhores toda essa bagunça: O nome registado no cartão precisava corresponder ao nome do meu perfil Bet365. Parecia uma tarefa simples, mas esquecia-me de fazer isso anteriormente e isso causou problemas quando queria depositar com um cartão pré-pago!

Na minha jornada de aprendizagem, fui informado que certos cartões de débito podem ser impedidos de depósitos se foram sinalizados como cartões de crédito em bet melhores algum momento. Não é algo que eu tivesse considerado antes - mas foi uma lição crucial!

No final, consegui depositar com sucesso no BET Speed usando Pix e me senti orgulhosa da minha conquista. A experiência me ensinou não apenas o processo de depósito correto, mas também sobre a importância do detalhe, paciência e pesquisa cuidadosa na abordagem dos desafios digitais modernos!

Se você estiver em bet melhores uma jornada semelhante, lembre-se: Não se deixe desencorajar pelas dificuldades iniciais. Com determinação e pesquisa, você vai superá-las como eu fiz - com um sorriso no rosto e o conhecimento na mente!

# **Expanda pontos de conhecimento**

### **¿Cómo acceder a su cuenta de bet365 o crear una si aún no tiene un registro?**

1. Haga clic en el botón "Apostar Ahora" en nuestro banner de bet365 y regístrese en el sitio

web.

- 2. Seleccione el botón "Depósito" en la esquina superior derecha de la pantalla.
- 3. Elija Pix entre las opciones de pago.
- 4. Ingrese su CPF y el valor que desea depositar.
- 5. Haga clic en el botón "Depositar" para completar el pago.

# **¿Cómo hacer un depósito por Pix en Pixbet?**

- 1. Haga clic en el botón "Apostar Ahora" en nuestro banner de Pixbet y regístrese en el sitio web.
- 2. Ingrese las credenciales de inicio de sesión.
- 3. Haga clic en el botón "Depósito", que es de color verde en el menú superior.
- 4. Ingrese el código de bono de Pixbet, si lo tiene (no es necesario usar ningún código para el Bolo).

## **¿Cómo funciona el bono de registro?**

El bono de registro funciona de la siguiente manera. Para que el bono esté disponible para retirar, debe apostar el valor total 25 veces, y necesariamente en apuestas de Odd mínimo de 1.93. Por ejemplo, para un valor total de R\$20, debe apostar el valor de R\$500 (25 x 20) en los juegos.

### **¿Cuáles son las 5 mejores casas de apuestas con un depósito mínimo de 1 real en 2024?**

- 1. Betnacional: Mejor casa de apuestas de 1 real para fútbol.
- 2. Estrela Bet: Mejor plataforma de R\$ 1 con bono de bienvenida.
- 3. Aposta Real: Mejor nueva casa de apuestas de 1 real.

### **comentário do comentarista**

Olá, sou um administrador do site e estou aqui para comentar sobre seu artigo.

Olá! Obrigado pela sua bet melhores contribuição informativa sobre como fazer depósitos no site BET Speed. Apresenta claramente o processo passo-a-passo e as diferentes opções de pagamento disponíebles, tornando mais fácil para novos usuários começar a apostar.

Em relação aos métodos de pagamento, você forneceu informações detalhadas sobre cada uma delas - Pix, cartão de crédito, cartão de débito e transferência bancária, incluindo seus

respectivos limites mínimo e máximo. Também é notável que a BET Speed oferece opções para depositar fundos em bet melhores vários bancos brasileiros.

Um ponto de melhoria seria fornecer mais informações sobre os prazos exatos para o processamento do depósito, especialmente para transferências bancárias. Você mencionou que leva 1-3 dias úteis; no entanto, seria benéfico especificar o tempo médio ou típico para esses processos de transação.

Em relação às dicas fornecidas ao longo do artigo, elas são muito práticas e servem como um lembrete útil aos usuamantes antes de fazerem suas apostas. Além disso, destacar o código promocional para os novos usuários é uma ótima maneira de incentivá-los a começar com uma boa impressão.

Também recomendo que você inclua algumas informações sobre segurança e privacidade, pois esses são aspectos importantes para os usuários ao fazer transações online. A confiança dos clientes é crucial em bet melhores plataformas de aposta como a BET Speed, portanto, abordar esse tópico seria benéfico.

Com base no conteúdo e na estrutura do seu artigo, atribuirei uma pontuação 7/10. Está bem

organizado com informações úteis para os leitores, mas poderia ser melhor se incluísse detalhes mais precisos sobre o processamento de depósitos e foco na segurança dos usuários.

**Informações do documento:** Autor: jandlglass.org Assunto: bet melhores Palavras-chave: **bet melhores** Data de lançamento de: 2024-08-03 08:33

### **Referências Bibliográficas:**

- 1. [aposta esportiva dicas para hoje](/post/aposta-esportiva-dicas-para-hoje-2024-08-03-id-3961.pdf)
- 2. <u>[tabela gauchao 2024](/post/tabela-gauchao-2024-2024-08-03-id-47314.pdf)</u>
- 3. <u>[apostas da blaze](/apost-as-da-blaze-2024-08-03-id-5203.htm)</u>
- 4. <u>[vbet ecuador](https://www.dimen.com.br/aid-app/v-bet--ecuador-2024-08-03-id-48680.htm)</u>